Publié le 10 avril 2020

## [Tuto : Verdure x](https://mfwazemmes.lille.fr/tuto-verdure-x-pixel) Pixel

#### [La Micro-](https://mfwazemmes.lille.fr/la-micro-folie-1)Folie

Le rendez-vous hebdomadaire des Faire en famille se déplace che dimanche, notre Mini-Lab vous propose un atelier DIY que vous p les moyens du bord.

Cette semaine, on poursuit notre envolée de semis !

Après le *e*rsil x Pixenous vous proposons de mettre en couleurs le tuteurs « Radis x Pixel », « Fraise x Pixel », « Tomate x Pixel »

A vos godets et vos couleurs !

Vous trouverez ci-dessous les gabarits et étapes de l atelier.

NB : Si vous ne disposez pas d imprimante, vous pouvez utiliser l quadrillé ou créer votre propre quadrillage en suivant le modèle d l atelier.

Les gabarits à découper chez vous

Fiche Atelier Pixel x Tomate

Poids 1.72 Mo

#### [Téléchargem](https://mfwazemmes.lille.fr/sites/default/files/2020-04/fiche_atelier_pixelxtomate.pdf)ent

Fiche Atelier Pixel x Radis

Poids 1.72 Mo [Téléchargem](https://mfwazemmes.lille.fr/sites/default/files/2020-04/Fiche_Atelier_PixelxRadis.pdf)ent

### Fiche Atelier Pixel x Piment

Poids 1.71 Mo [Téléchargem](https://mfwazemmes.lille.fr/sites/default/files/2020-04/Fiche_Atelier_PixelxPiment.pdf)ent

Fiche Atelier Pixel x Fraise

Poids 1.73 Mo [Téléchargem](https://mfwazemmes.lille.fr/sites/default/files/2020-04/Fiche_Atelier_PixelxFraise.pdf)ent

Les instructions en images

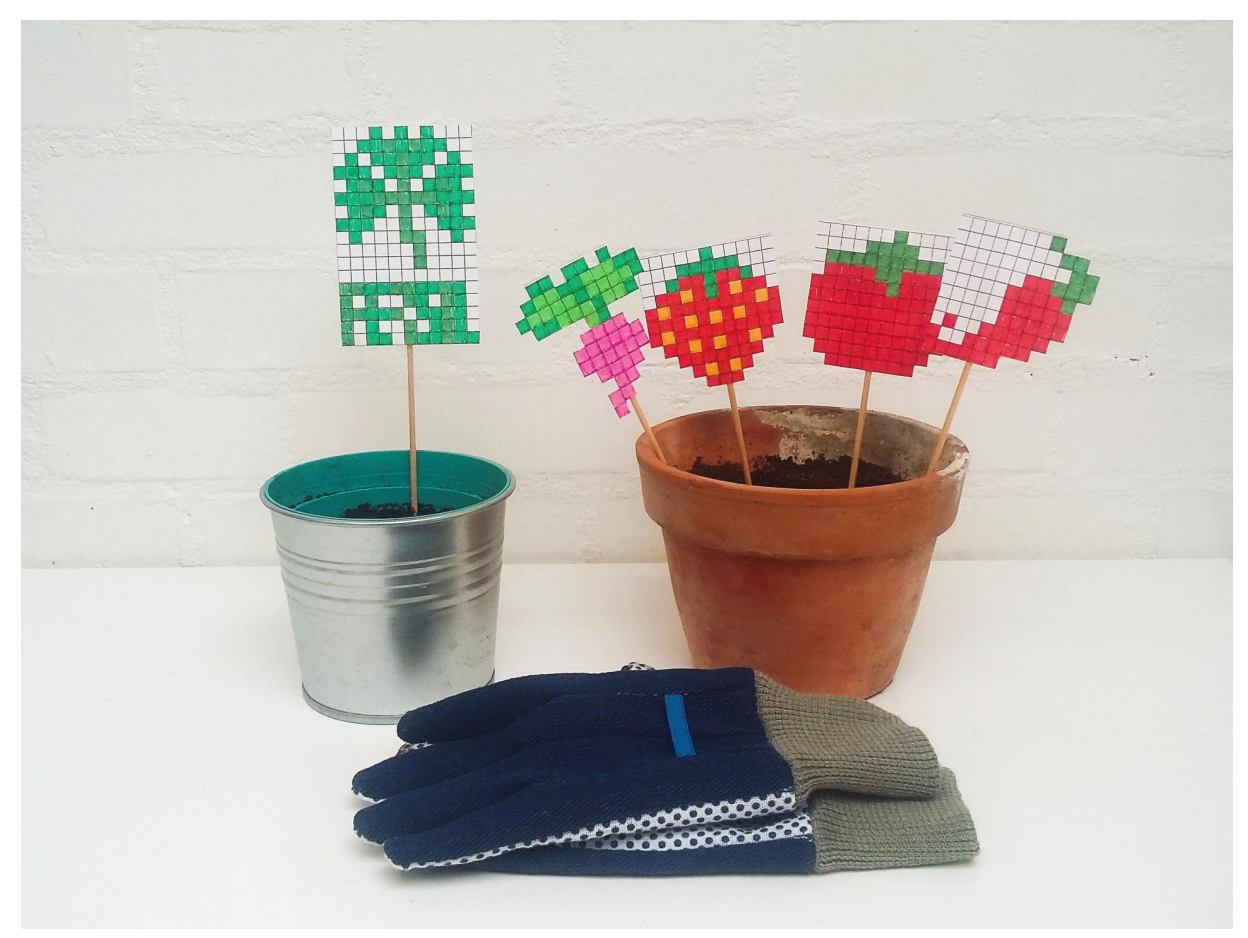

Atelier Verdure x Pixel

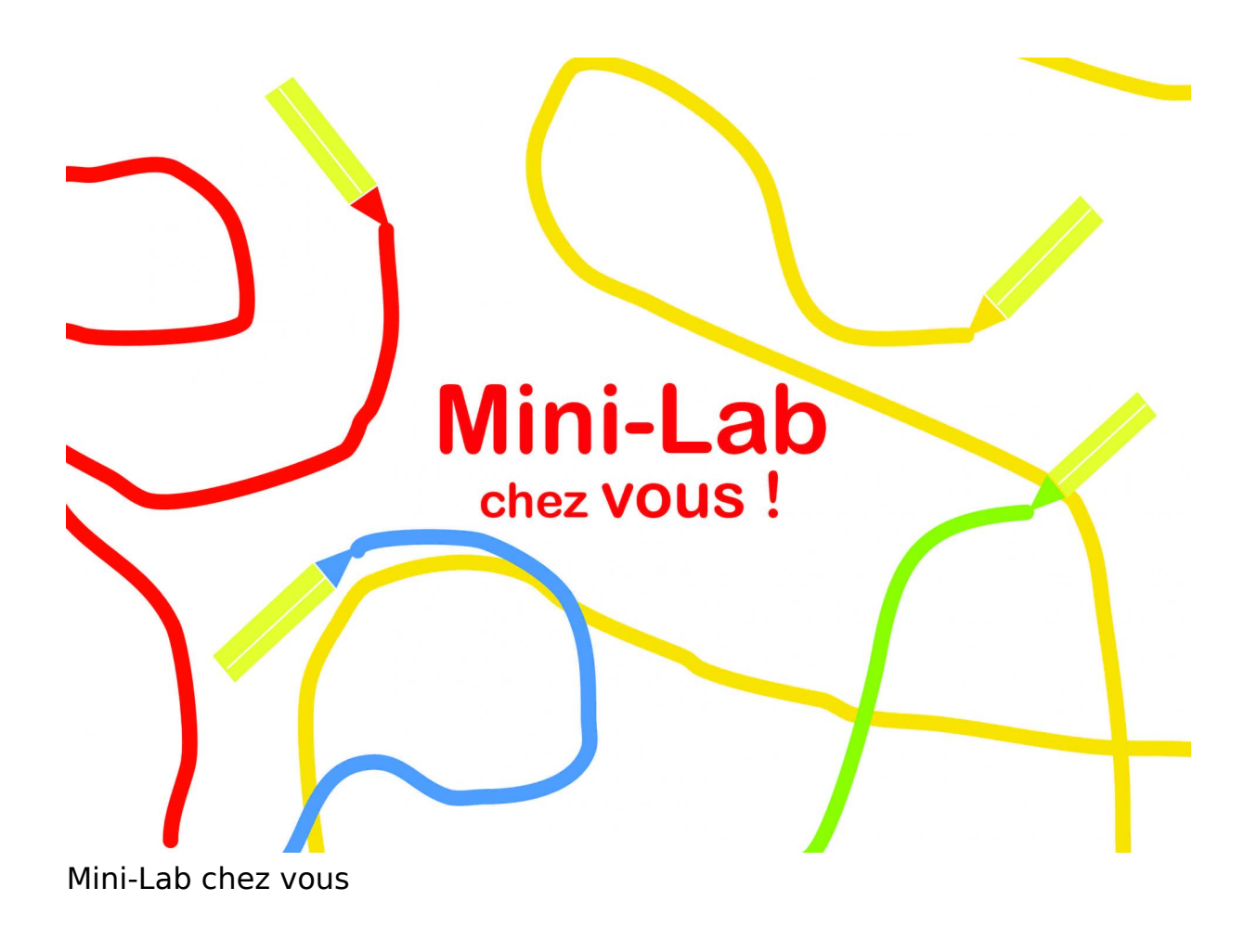

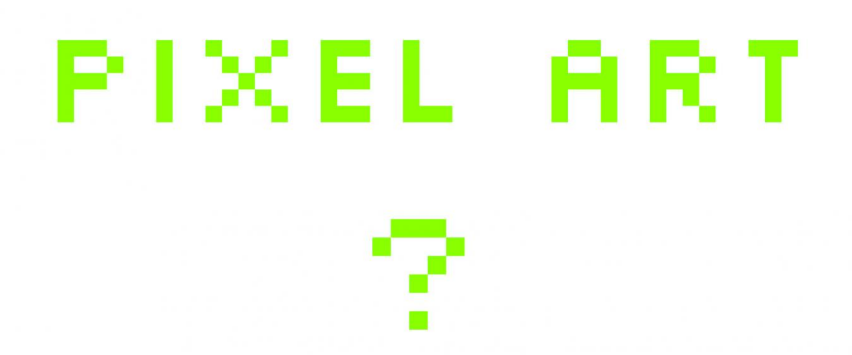

Le pixel art, expression anglophone qui se traduit par « l'art du pixel », désigne la réalisation d'une composition numérique pixel par pixel, en utilisant un nombre limité de couleurs.

Qu'est-ce que le pixel art ?

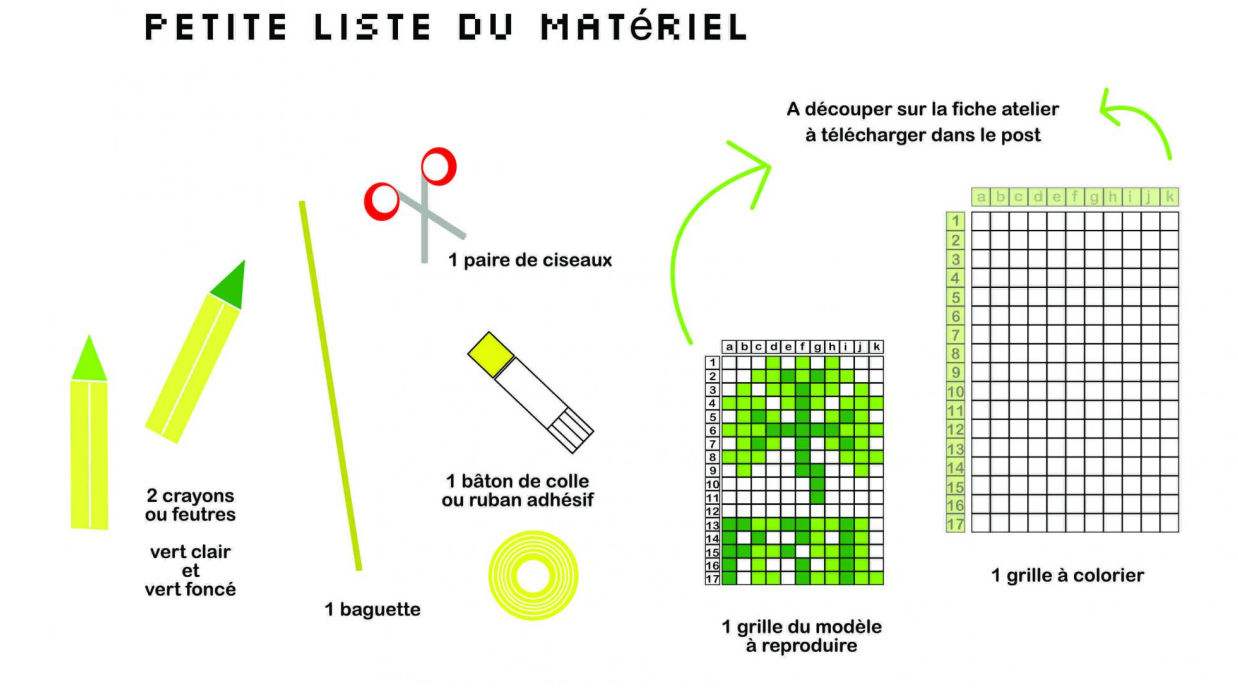

Petite liste du matériel (la fiche atelier se trouve sur cette page également)

A vos crayons !

# Nos autres tutos :

- [Tuto : flower](https://mfwazemmes.lille.fr/tuto-flower-power) power
- [Tuto : Pâte à m](https://mfwazemmes.lille.fr/tuto-pate-modeler)odeler
- [Tous les tutos du](https://mfwazemmes.lille.fr/les-tutos-du-mini-lab) Mini-Lab
- [Le Mini-Lab, c'es](https://mfwazemmes.lille.fr/le-mini-lab-0)t quoi ?